## C++ fundamentals with use cases from finance Tutorial 3: Counterparty Credit Risk management, Backtesting set up

Ivan Zhdankin

# Business Context: Counterparty Credit Risk management, Backtesting set up

- Counterparty Credit Risk risk of the counterparty default and consequent loss in our portfolio
- For this tutorial we assume that we have several loans in our portfolio with different counterparties
- Loan is represented by:
  - Notional
  - APR (annual percentage rate)
  - ► Rank probability of counterparty default (∈ [0, 1])
- In case of the counterparty default there is loss in our portfolio exposure at default (EAD):

EAD = Notional

Thus the Expected Loss is equal to:

EL = Notional \* Rank

Which is loss weighted by the probability of loss

# Part 1/4

- Define a Class Loan
- The class should contain private member variables: ID, Notional, APR (annual percentage rate), rank (probability of the counterpart default)
- The class should contain public member functions, use keyword const where possible:
  - GetNotional, GetAPR, GetRank, GetID take no input parameters and return the corresponding values of the variables
- Define operator overloading as a free function to compare two objects of a class Loan (one loan is smaller than another if it is riskier than another, that is: Notional<sub>1</sub> \* rank<sub>1</sub> > Notional<sub>2</sub> \* rank<sub>2</sub>)

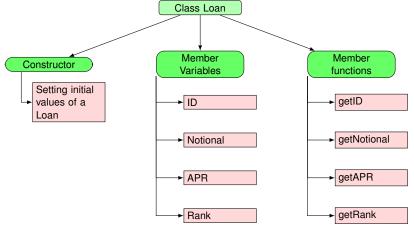

#### Part 2/4

- Define operator overloading as a free function to merge two objects of a class Loan into one Loan object
- The merged load should have Notional equal to the sum of the individual Notionals:

 $Notional = Notional_1 + Notional_2$ 

 The merged loan should have rank and APR which are defined as weighted average of the individual ranks and APRs:

 $rank = \frac{Notional_{1} * rank_{1} + Notional_{2} * rank_{2}}{Notional_{1} + Notional_{2}}$  $APR = \frac{Notional_{1} * APR_{1} + Notional_{2} * APR_{2}}{Notional_{1} + Notional_{2}}$ 

## Part 3/4

- Modify the class Loan to be template class that can have different types of the ID (int, double, string)
- Create different instances of the class to validate your code
- Create template free function which takes the 4 variables and return the weighted average of them (this function would help to calculate weighted Rank and APR)
- In main function create instance of a class and then define a reference and a pointer to it
- Print out on the screen the ID of the object using the reference and using the pointer
- Using the keyword *this* define the member function of the class to return the combined ID: the function should take only one object of a class and return combined IDs
- Let us define a *friend* function that is able to change the ID of any Loan

### Part 4/4

- Define a class Backtesting
- The class should have private variable name
- The class should have public member functions:
  - Constructor takes name of the backtest as input parameter, assign it to the member variable name and print out on the screen "test has started"
  - Destructor print out on the screen "test has finished"
  - GetName takes no parameters and return the name of a backtest
- In main function instantiate an object of a class in a separate scope defined by the curve brackets
- Instantiate an object of the class and allocate memory on the heap using operator new
- Using operator *delete* remove the created object from the heap